# **SISTEMSKI UPORABNIŠKI VMESNIK ZA 8-BITNI UNIX ZDRUŽLJIV OPERACIJSKI SISTEM**

## **INFORMATICA1/88**

**Marjan Bradeško Ljubo Pipan Ivan Pepelnjak Nikolaj Zimic Fakulteta za elektrotehniko, Ljubljana** 

**UDK 681.3.06** 

### Izvleček

Članek opisuje izboljšavo 8-bitnega operacijskega sistema do te mere, da ga uporabnik z vidika sintakse vidi kot operacijski sistem Unix. Navedene so nekatere splošne značilnosti novega sistema, natančneje pa je opisan visokonivojski sistemski vmesnik, ki je v veliko pomoč uporabniku pri pisanju sistemskih uslužnostnih programov. S tem ima uporabnik sam možnost širiti nabor ukazov, ki predstavljajo vez med njim in operacijskim sistemom. Z že obstoječimi programi in zunanjim videzom predstavlja opisani operacijski sistem korak naprej pri prehajanju na bistveno zmogljivejše in bolj fleksibilne sisteme kot je CP/M, na osnovi katerega sloni nadgradnja, opisana v pričujočem članku.

#### Abstract

The paper presents the improvements of an 8-bit operating system to Unix - compatible environment as seen through userlevel command line interface. We are describing some general features of the new operating system along with high - level svstem interface, which help the system programmers in writing new system utilities. With this aid, the end user can write his own utility programs, which represent the llnk between end-user and operating system environment. Existing programs can run under simulated CP/M environment, so this operating system represents a significant link between existing 8 bit operating systems and new UNIX - based systems.

# 1. UVOD

Doba 8-bitnih mikroračunalniških sistemov počasi mineva, hkrati z njimi pa se umikajo tudi operacijski sistemi, napisani zanje. Razvoj gre v smeri 16- in 32-bitnih sistemov. Temu ustrezno se prilagajajo tudi operacijski sistemi.

Uporabnik, ki bi rad na hitro prešel iz 8 bitnih na novejše sisteme, se znajde pred težavo. Aplikacijska programska oprema je vsa napisana na kožo njegovemu 8-bitnemu operacijskemu sistemu in običajno ni enostavno prenosljiva na nove sisteme. S tem problemom in z eno od uspešnih razrešitev le-tega se bomo ukvarjali v pričujočem članku.

Pri našem delu smo izhajali ir 8-bitnega mikroračunalnlškega sistema z operacijskim sistemom CP/M. Sisteme smo povezali v lokalno mrežo z enim glavnim računalnikom s trdim diskom kapacitete 20 M. Glavni računalnik skrbi Izključno za nadzor mreže, v katero je lahko povezanih do 16 postaj z dvema gibkima diskoma, ki imata vsak kapaciteto po 800 K. Prenos po mreži poteka po koaksialnem kablu (hitrost 1 Mbit), tako da je dostop iz katerekoli postaje do trdega diska glavnega računalnika hitrejši

kot dostop na lokalni gibki disk postaje. S tem smo bistveno izboljšali performanse samega mikroračunalnika. S spremembo operacijskega sistema pa smo dobili sistem, ki navzven daje povsem drugačen videz od 8-bitnlh sistemov. Uporabnik ga namreč z vidika sintakse vidi kot operacijski sistem UNIX, ki pa je že domena 16 in 32-bitnih sistemov. Pri vsem tem je v ozadju še vedno CP/M, tako da uporabnikova aplikacijska oprema ne potrebuje nobenih sprememb, hkrati pa je sistem zaradi povezave v mrežo in

Unix-ove sintakse bistveno bolj fleksibilen. Operacijski sistem na glavnem računalniku povsem nov, na postajah pa je le modificiran CP/M. Pred BDOS je namreč dodan modul, ki ugotovi, če je neka sistemska funkcija rešljiva v okviru postaje, ali pa je potrebna Intervencija glavnega računalnika. V tem primeru postaja pošlje zahtevo po servisiranju NDOS (Network DOS) funkcije v mrežo.

Operacijski sistem na glavnem računalniku je večuporabniški in večposlovni, servisiranje zahtev je rešeno s čakalnimi vrstami. Tudi podatkovne strukture na trdem disku so drugačne od CP/M struktur. Spremenjen je FCB (File Control Block) in zaradi drevesne strukture direktorijev tudi directory entry. Direktoriji so namreč datoteke, katerih elementi so imena

41

datotek v direktoriju in kazalci na opise (deskriptorje) teh datotek. Operacijski sistem CP/M dela z datotekami na fizičnih diskih A: oziroma B: (v primeru dveh pogonov), naš sistem pa za delo z datotekami uvaja logične diske. Če torej hočemo nek direktorij brati oziroma kaj pisati po njemu, mu moramo najprej prirediti enega od logičnih diskov. Šele potem so nam dostopne datoteke, ki se na njem nahajajo. Logični diski<br>so vsi s številkami 3-32 (diski C:, D:, itd). so vsi 8 številkami 3-32 (diski C:,<br>Poleg standardnih Unix-ovih podd standardnih Unix-ovih poddirektorijev /bin, /usr, /etc in /tmp imamo še dva poddirektorija

/Ica - 'local A:' - CP/M diskovni pogon A: /Icb - 'local B:' - CP/M diskovni pogon B:

V same podrobnosti jedra operacijskega sistema se tukaj ne bomo spuščali, ponovno poudarimo le to, da lahko poganjamo vso aplikacijsko programsko opremo, ki teče pod CP/M. Povejmo še, da za uspešno prehajanje med podatkovnimi strukturami CP/M postaje in glavnim računalnikom skrbita posebni proceduri Input Formatter in , Output Handler operacijskega sistema na glavnem računalniku.

Pri našem opisu bomo ostali na nivoju vmesnika med uporabnikom in sistemom, kajti prav tu Je najbolj fleksibilno mesto. Uporabnik ima namreč možnost širiti sistem s sistemskimi uslužnostnlmi programi, ki jih je zaradi ustreznih orodij, ki Jih ponuja nov sistem, zelo enostavno pisati. Podali bomo opis vmesnika, nekaterih sistemskih parametrov in na kratko naSteli in opisali doslej napisane sistemske uslužnostne programe.

Uporabniški vmesnik Je napisan v visokonivojskem programskem jeziku Turbo Pascal kot knjižnica uporabnih procedur, ki Jo vključimo s stikalom ( \$1 ime\_knjižnice ) v naš program. Izraz program bo odslej krajši izraz za sistemski uslužnostnl program.

## 2. OBDELAVA UKAZNE VRSTICE

Interpreter ukazne vrstice (Command Interpreter) ni več sestavni del jedra operacijskega sistema, pač pa omogoča povezavo uporabnika s samim sistemom. V operacijskem sistemu CP/M se omenjeni Interpreter Imenuje CCP (Console Command Processor), pri Unixu pa je to Shell. Shell prebere ukazno vrstico, ugotovi, za kateri ukaz gre in nato kliče ustrezni program, ki izvede ukaz v skladu s parametri v ostanku ukazne vrstice. Omeniti velja, da so tako kot pri CCP tudi v Shell nekateri ukazi že vgrajeni in jih ni potrebno zaganjati kot ukazne datoteke (podaljšek .COM).

Vsaka ukazna vrstica vsebuje ime ukaza, zastavice za morebitne opcije, argumente k zastavici in ostale ukazne argumente.

#### 2.1 Iniciallzacija

Ob vstopu v nek program nimamo na voljo nobenih podatkov o ukazni vrstici, natančneje o njenem ostanku (command tali). Začetek vsake ukazne vrstice je vedno ime ukaza - programa. Ta program mora potem, ko se zažene, dobiti vse informacije, potrebne za uspešno izvrštev ukaza. Vse informacije pripravi procedura INIT, ki jo pokličemo z:

### INIT (flags\_with\_arguments)

kjer je flag8\_with\_arguments niz dolžine 20 znakov, v katerem navedemo zastavice (drugo poleg druge) za opcije, ki v tem ukazu zahtevajo tudi argument. Omenjena procedura zgradi množico zastavic (vključno z morebitnimi argumenti'), ki jih najde v ukazni vrstici, zgradi pa tudi seznam ostalih argumentov In Izvede primerjanje vzorcev (pattern matching), če je to potrebno - v primeru, da ukaz deluje nad več datotekami.

Kot primer si poglejmo začetek programa tali, ki izpiše zadnjih n vrstic (znakov, blokov) datoteke ali pa preskoči prvih n vrstic (znakov, blokov) datoteke in Jo nato izpiše do konca. Ukaz tali ima lahko štiri opcije (p, 1, b, c), od katerih tri zahtevajo argumente (1 število vrstic, b-število blokov in c-števllo znakov).

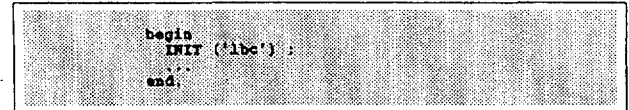

Slika 2.1 Iniciallzacija branja opcij

### 2.2 Zastavice za opcije

V različnih programih nastopajo najrazličnejše opcije. Procedura INIT zgradi ustrezne strukture, ki Jih lahko pregledujemo z nekaterimi funkcijami in procedurami. Za testiranje prisotnosti neke opcije (zastavice za opcijo) je na voljo funkcija TEST\_FLAG, ki vrne vrednost true, če je opcija v ukazni vrstici pri-<br>sotna, sicer pa false. Za testiranje vrednosti sotna, sicer pa false. Za testiranje vrednosti argumenta, ki ga neka opcija zahteva, pa Je na voljo funkcija FLAG\_VALUE, ki vrne niz dolžine 40 znakov, če je argument prisoten in prazen niz, če argumenta ni (v primeru, da želimo argument pri opciji, ki ga sploh ne zahteva). Pokličemo ju z :

TEST\_FLAG (flag) in FLAG\_VALUE (flag)

kjer je flag ena od zastavic tipa char. primer si spet vzemimo del programa tali. Kot

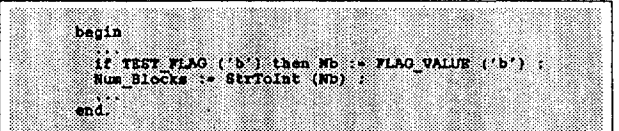

### Slika 2.2 Testiranje zastavic

Gornji primer preveri, če je prisotna opcija b (število blokov) in v niz Nb vrne število blokov.

### 2.3 Argumenti

V ukazni vrstici se poleg opcij in njihovih argumentov pojavljajo še razni drugi argumenti kot so npr. poti, imena datotek, itd. Programerju so dostopni preko spremenljivke ARGC, ki pove, koliko Je teh argumentov, in funkcije ARGV, ki jo pokličemo z :

#### ARGV (Arg No)

Spremenljivka Arg\_No Je celoštevllska in pomeni zaporedno številko argumenta v ukazni vrstici, ki ga vrne funkcija ARGV. Sem seveda štejejo tudi argumenti, ki jih generira proces primerjanja vzorcev, v primeru, da ukaz deluje nad več datotekami, ki jih podamo kot vzorec. Kadar so argumenti datoteke, dostikrat rabimo tudi funkcijo GET\_PROT, ki nam vrne ustrezno zaščito datoteke (ki smo jo dobili s funkcijo ARGV) kot celo število. Ce gre za lokalni CP/M direktorlj, je zaščita -1, sicer pa velja naslednja shema :

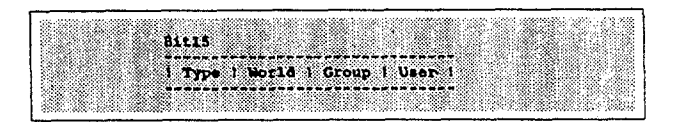

### Slika 2.3 ZaSčita datoteke

štirje biti (1 nibble) imajo pri tipu datoteke (Type) naslednji pomen) :

bito - datoteka je/ni direktorij biti,2,3 - nepomembni

Pomen bitov pri zaščiti datoteke (World, Group, User) pa je naslednji :

- bito Read navadno datoteko lahko beremo, ne moremo pa je izvajati kot program (onemogočen zagon podatkovne datoteke)
- biti Write
	- navadno datoteko lahko 'spreminjamo; direktorij lahko spreminjamo (REN, DEL)
- bit2 Execute<br>datoteko

lahko izvajamo kot program, v direktoriju lahko odpiramo datoteke

bit3 Delete datoteko lahko brišemo

Uporabo zgoraj opisanih funkcij pokaže naslednji del programa, ki izpiše vse argumente in pri tistih, ki so direktoriji, to posebej označi.

Omeniti velja še, da funkcija Argv vrača celoten argument tudi v primeru, da je argument neka pot z vzorcem. Primer :

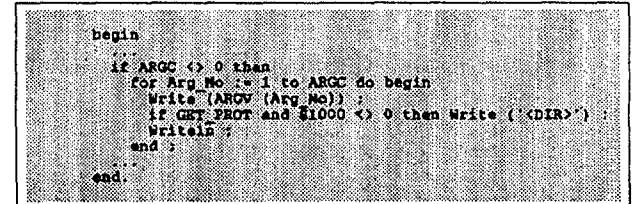

Slika 2.4 Branje zaščite datotek

/usr/include/\*.pas

Argv po primerjanju vzorcev vrača argumente v obliki :

> /usr/include/fcl.pas /usr/include/tall.pas /usr/include/head.pas

V primeru, da smo na enem od CP/M diskov, pa<br>Argy vrača argumente v standardni CP/M obliki vrača argumente v standardni CP/M obliki disk:ime\_datoteke. Običajno potrebujemo le CP/M format imena datoteke, zato obstaja funkcija ARGV\_RAW, ki iz celotnega opisa poti izloči le ime. datoteke, ki Ji spredaj doda logični disk, kateremu Je prirejen direktorij, na katerem se datoteka nahaja. Zgornji primer po uporabi funkcije ARGV\_RAW nad vsemi argumenti izgleda takole :

> F:£cl.pas F:tail.pas Frhead.pas

kjer je F: logični disk, kateremu je prirejen poddirektorij /usr/include.

Za izločanje imena datoteke iz podane poti obstaja še druga funkcija, katere opis bo podan kasnej e.

# 3. DELO Z LOGIČNIMI DISKI

Kot smo že večkrat omenili, moramo direktorije prirediti logičnim diskom, če hočemo delati z njimi oziroma z datotekami na njih. Zato je v knjižnici na voljo nekaj procedur oziroma funkcij, ki omogočajo omenjene akcije. Imena vseh procedur se prično z ASG (assign). ASG\_FILE je inačica ukaza ASSIGN v programskem Jeziku Pascal. ASG\_FILE priredi ime neki datoteki. Razlika med ASSIGN v Pascalu in ASG\_Fiie Je v tem, da prvi zna delati le z imeni datotek v CP/M formatu, slednji pa z opisi celotne poti v drevesni strukturi. ASG FILE kliče funkcijo ASG\_PATH, ki je uporabna zato, ker kot rezultat vrne celo število, ki je številka logičnega diska, kateremu je omenjena funkcija priredila pot, ki smo jo podali kot argument. Ime datopos, ni smo jo podali not algument. Ime dato-<br>teke iz opisa poti pa izloči funkcija ASG\_PATH\_EXTRACT, ki vrne celo število, ki povečano za ena pomeni položaj prvega znaka<br>povečano za ena pomeni položaj prvega znaka povoodno za ona pomeni polozaj prvega znaka.<br>imena datoteke v onieu poti. Omeniene procedure. imcha datuteke v opisu poti.<br>Oziroma funkcije kličemo z :

ASG\_FILE (f, path)

ASG\_PATH (path)

ASG\_PATH\_EXTRACT (path)

kjer je path niz dolžine 255, f pa neka datoteka, ki ji prirejamo ime. Omenjene funkcije pojasni spodnji primer. Program odpre za branje datoteko primer.pas na poddirektoriju /usr/include in izpiše njeno ime. Obenem izpiše, kateremu logičnemu disku Je priredil pot /usr/work.

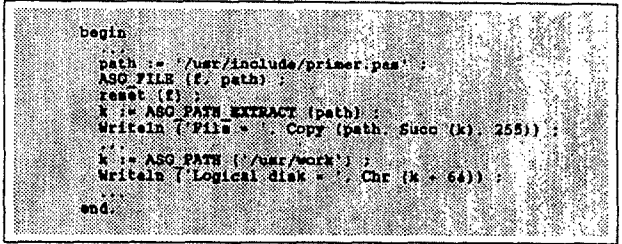

Slika 3.1 Prirejanje logičnega diska

Program da kot rezultat naslednji izpis

File = primer.pas

Logical disk  $=$  F

Uporabniku Je na voljo še ena pomembna funkcija, ki mu omogoča klicanja BDOS funkcij (CP/M BDOS in vseh dodatnih), ki delujejo nad datotekami. Funkcijo pokličemo z :

FILE\_BDOS (code, f)

kjer je code številka BDOS funkcije, f pa datoteka, nad katero izvajamo omenjeno funkcijo. Funkcija FILE\_BDOS tudi sama skrbi za obravnavo napak. Ostale BDOS funkcije kličemo preko- standardne procedure BDOS v Turbo Pascalu. S tem imamo pri pisanju uslužnostnih programov poleg viskonivojskega vmesnika na voljo tudi direktne klice funkcij na nižjem nivoj u.

42

Kratek opis Ine. Kratek opis<br>
odpre nov direktorij<br>
odpre nov direktorij<br>
odgrani disk (v estent podani<br>
logicni disk (v estent podani<br>
logicni disk (v estent polju<br>
sproatl prirejni disk (v estent polju<br>
sproatl prirejni disk (v estent po at. 192 Make directory<br>193 Remove directory<br>194 Assign logical disk 195 Deasaign disk<br>196 Duplicate Fcb 197 Get protection 198 Read descriptor 199 Write descriptor 200 Change file protection 240 Sync system 241 Shut down system zakijucz celo operacijskega<br>sizdani (poracijski sizdan poetaje<br>sporacijski sizdan poetaje<br>sporoci glevinamu racunalniku,<br>canogoda direktno branje<br>nekaterih podatkovnih atruktur<br>nekaterih podatkovnih atruktur 242 Reboot user system 243 Read system memory sistema<br>nastavi kodo uporabnika in<br>grupe, ki jima odslej<br>pripadamo 244 Set User ID

Slika 3.2 Dodatne DOS funkcije

Dodatne, tako imenovane DOS funkcije podajamo zato, da zaokrožimo celoto orodij, ki so na volio programerju pri pisanju sistemskih uslužnostnih programov. Za pravilno uporabo teh<br>funkcij je potreben še dodaten opis nekaterih sistemskih struktur, ki pa jih tu ne bomo navaiali.

omeniti velja, da so nekatere od gornjih<br>funkcij dostopne samo priviligiranemu uporabniku sistema SuperUser, ki edini tudi lahko zaključi delo operacijskega sistema.

z vsemi zgoraj naštetimi pripomočki smo napisali množico uslužnostnih programov (okrog 45), ki so povsem podobni ukazom operacijskega sistema Unix. Unix-ove ukaze si lahko vsak bralec pogleda v enem od mnogih priročnikov, ki zanj obstajajo. Povejmo še to, da zaradi specifične konfiguracije našega sistema ni bilo možno pri<br>vsakem ukazu implementirati vseh opcij, ki so na voljo v Unix-ovi originalni verziji.

### 4. Zaključek

Kaj smo z zgoraj opisano rešitvijo dosegli ? Predvsem preprosto, zmogljivo konfiguracijo lokalne mreže in ob majhnih stroških prehod na okolje zahtevnejših in bistveno zmogljivejših operacijskih sistemov z moznostjo preproste padaljne širitve programske podpore samemu<br>sistemu. Uporabnik, ki že ima mikroračunalnik,<br>mora vanj vgraditi le ploščico, ki mu omogoča<br>povezavo v mrežo in dokupiti nov operacijski sistem z vsemi orodji, ki mu omogočajo širitev. Konfiguracija je zelo primerna za manjše pi-<br>sarne ali obrate, na njej pa teče vsa aplika-<br>cijska programska oprema, ki je bila doslej<br>napisana za njegov stari operacijski sistem<br>napisana za njegov stari operacijski sistem CP/M. Uporabnik bo ob uporabi take konfigura cije počasi prešel na nove, zmogljivejše sisteme in ko se bo nekoč znašel pred 32-bitnim<br>strojem z novim operacijskim sistemom, ne bo imel posebnih težav s prehodom nanj.

Literatura :

- (1) Možnosti in nemožnosti mikroračunalnika
- DIALOG, Elektrotehniški vestnik, April 1987<br>
(2) Peterson, Silbershatz, Operating system<br>
Concepts, Addison Wesley 1983
- (3) Comer, Operating System design, the XINU Approach, Prentice - Hall 1984
- (4) XENIX operating system, Microsoft  $corr.$ 1986
- (5) IBM DOS 3.2 Technical Reference Manual, IBM Corp., 1985
- (6) IBM DOS 2.0 Manual, IBM Corp. 1983

43